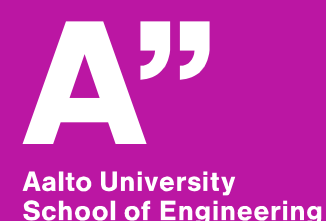

# **YYT-C3002 Application Programming in Engineering**

## **Introduction**

*Anas Altartouri Otaniemi 8.1.2019*

## **Lecture content**

**Course content and structure**

**Motivation – why do we need to program?**

**What kind of programming – overview and basic concepts**

**Useful tools**

**Demos**

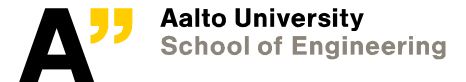

# **Course admin**

#### **Lecture-based exercises**

- Individual work (mainly!)
- A mix of reading materials and computer-based
- Exercise sessions follow each lecture at  $12-14$  some sessions are supported (i.e., the lecturer is there)
- **Follow lecturers' instructions about the type of their exercises**
- **Exercises are compulsory – you need to pass all exercises to get the course credits!**
- **Your performance in the exercises will determine 40% of the final grade. The other 60% is from the course exam**

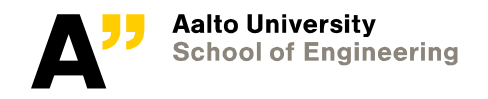

# **Course content and structure**

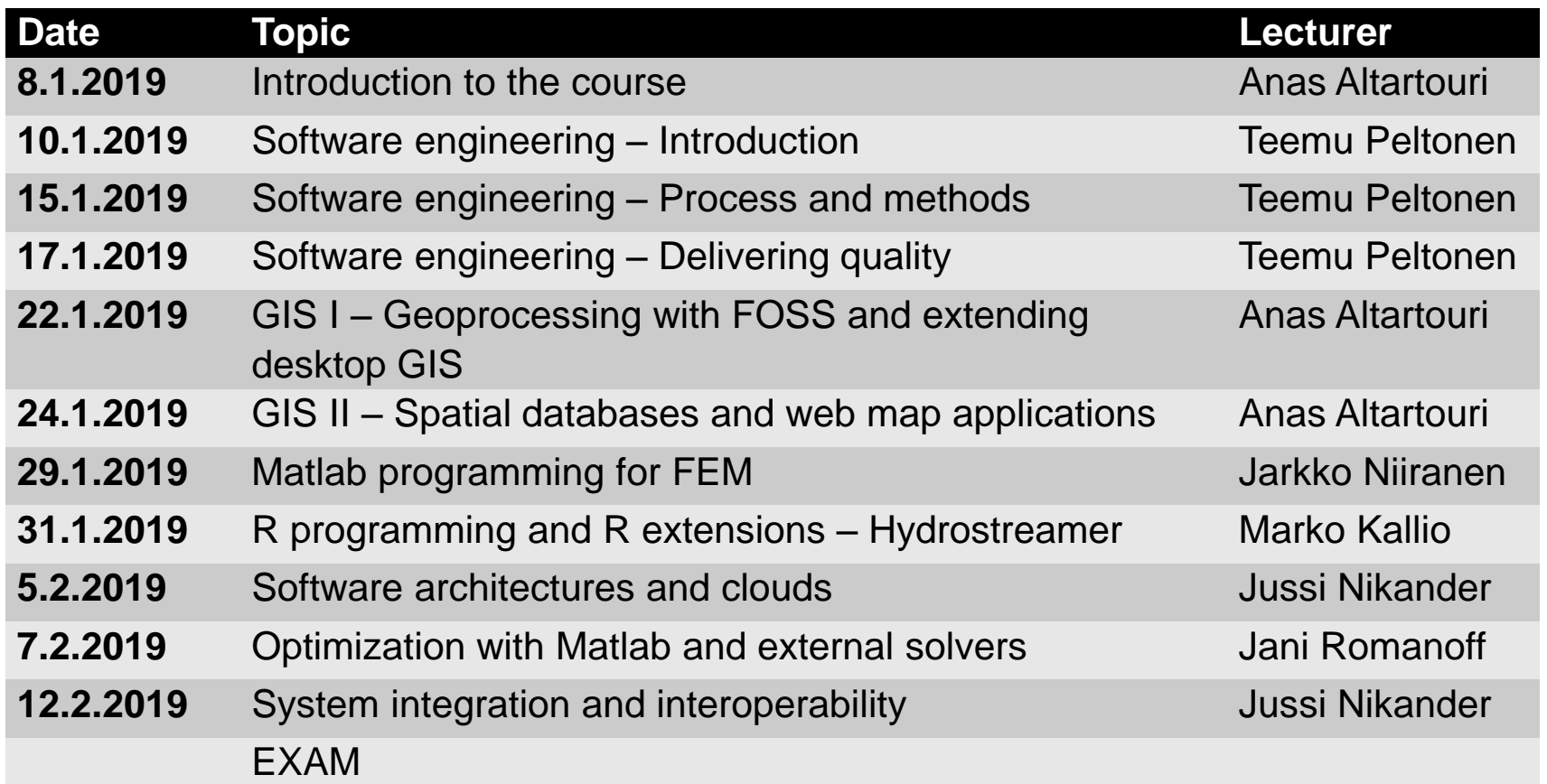

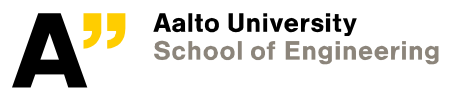

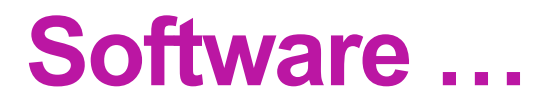

## **"Computer programs and associated documentation. Software products may be developed for a particular customer or may be developed for a general market." 1**

#### **Application software**

- System-specific
- Task-specific
- User interaction

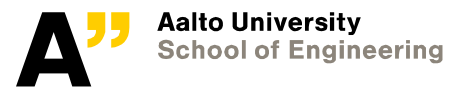

8.1.2019 Anas Altartouri 5

<sup>1</sup> Sommerville, Ian (2015). *Software Engineering* (10th ed.). Pearson. Chapter One available from: https://iansommerville.com/software-engineering-book/web/sample-chapters/

# **Software engineering**

#### **Software engineering**

"Software engineering is an engineering discipline that is concerned with all aspects of software production from the early stages of system specification through to maintaining the system after it has gone into  $use.^{"1}$ 

#### **Activities in software production (Sommerville, 2015, p. 7)**

- Defining specifications
- Development: designing and **programming**
- Testing and validation
- Evolution

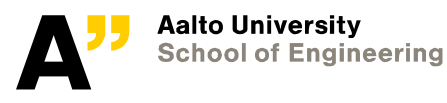

# **Should an engineer be able to code? Why?**

**"***GIS users should be equipped to do the equivalent of swimming a few hundred yards, but need not look like or beat Michael Phelps.***"**  Adena Schutzberg (Direction Magazine 27.02.2012)

 $\rightarrow$  Not specific to GIS and the field of Geoinformatics! The same can be said for engineers in other fields

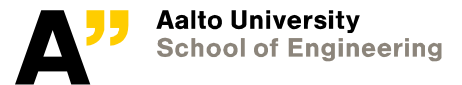

# **Should an engineer be able to code? Why?**

- **Automate your workflow/routine**
- **Write models/functions that applications do not provide**
- **Have control over the process (adjust computations, memory allocation, disk usage, output type, etc.)**
- **Understand how data are structured and how methods work**
- **Communicate and share your computations/models**
- **Knowing the process of software production would facilitate communication with programmers and software engineers (especially in cross-disciplinary application development)**

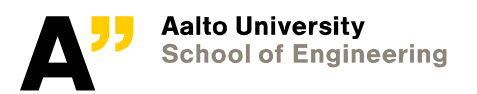

# **Should an engineer be able to code? Why?**

**Your skills in application programming will benefit you in almost any direction you take**

#### **In the industry**

"*Now every company is a software company*" David Kirkpatrick (Forbes Magazine 30.11.2011)

#### **In academia**

- Tools for your own research
- System development as a research methodology<sup>1</sup>

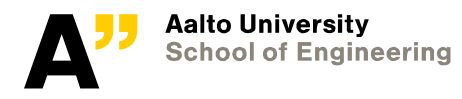

 $\overline{Q}$ 8.1.2019 Anas Altartouri

<sup>1</sup> Nunamaker, J. F., Chen, M., Purdin, T. D. M. (1990–91). Systems development in information systems research. Journal of Management Information Systems, 7(3), 89–106. (http://gkmc.utah.edu/7910F/papers/JMIS%20systems%20development%20in%20IS%20research.pdf)

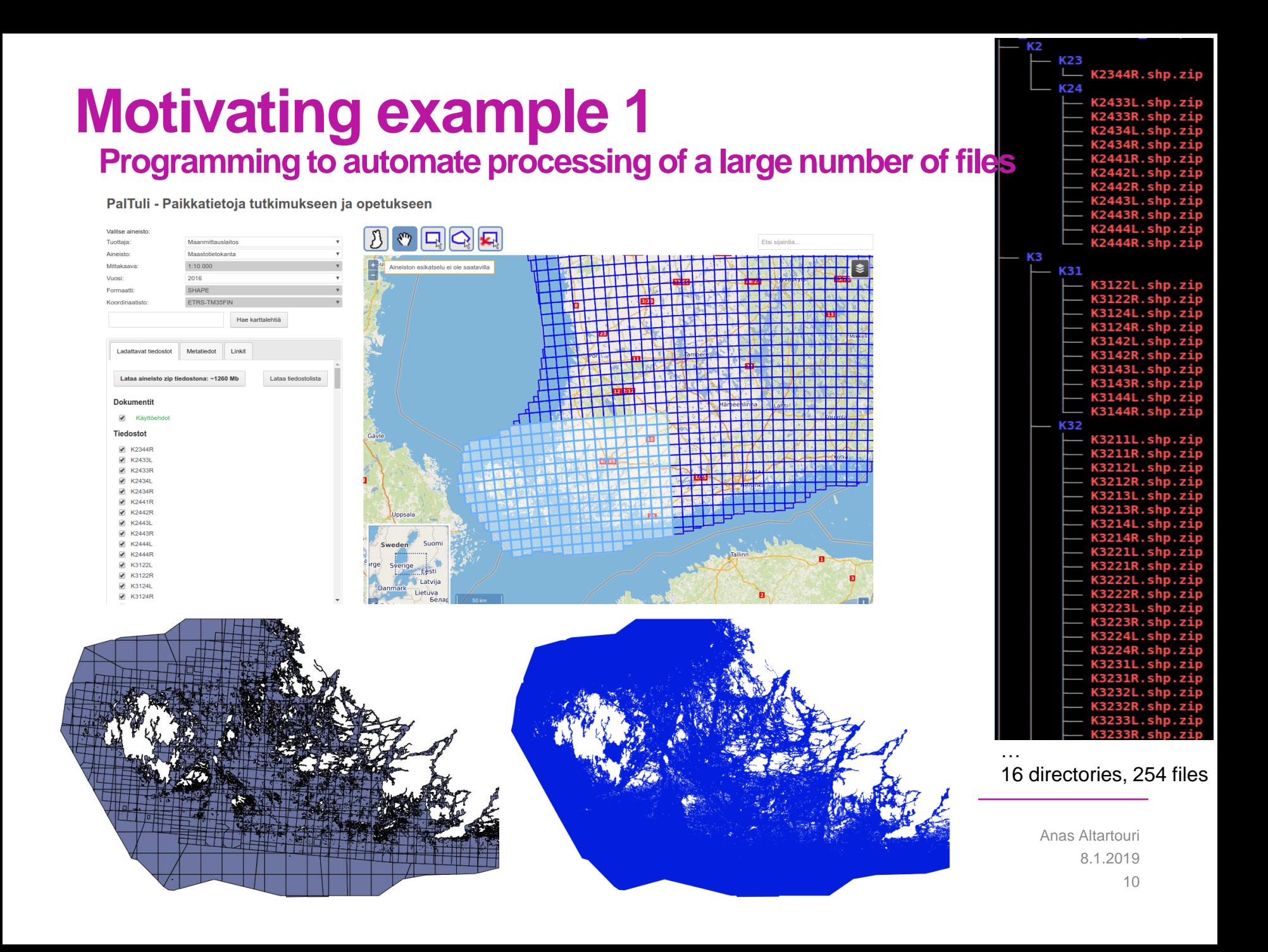

# **Motivating example 1**

**Programming to automate processing of a large number of files**

#### **Extracting the Archipelago Sea area from the NLS topographic data**

 $\rightarrow$  Create a Shapefile with a single polygon representing the sea area

#### **The procedure:**

- Download datasets: 254 ZIP files organized in 16 dirs and sub-dirs
- Unzip the files (254 ZIP files  $\rightarrow$  4938 x 5 Shapefiles)
- Extract and merge Shapefiles containing information about sea water areas (254 x 5 files)
- Extract polygons that represent sea water from the merger file
- Dissolve the extracted sea water polygons into a single polygon

#### **Solved using Linux shell command-line programs**

• Bash for loop, wget, unzip, cp, GDAL ogr2ogr

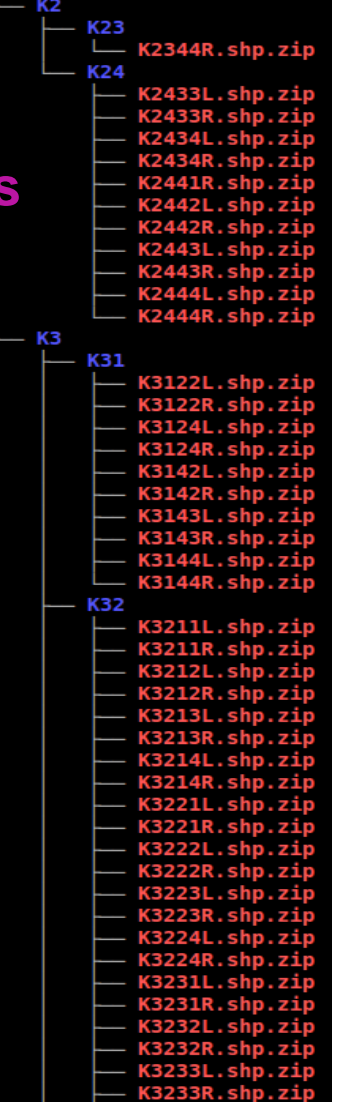

… 16 directories, 254 files

8.1.2019

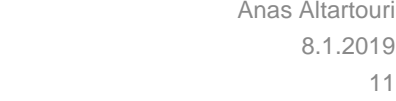

# **Motivating example 2**

**Programming for the lack of task-specific tools & for big data handling**

## **Estimation of relative sea openness based on fetch line abstraction Given:**

Water Framework Directive areas of the Golf of Finland

Grid of points with 100 m x- and y-spacing

18 radial lines from each point

#### **The task:**

Clip more than 10,000,000 line,

with a 150,000 vertex polygon (simplified)

## **Solved using:**

PySAL: a library of spatial analysis functions (to create the radial lines) PostGIS: a spatial database extender for PostgreSQL (to clip the lines  $\mathbb{R}$ and calculate the openness of each point)

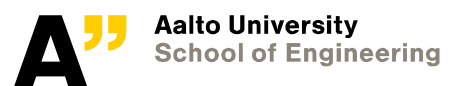

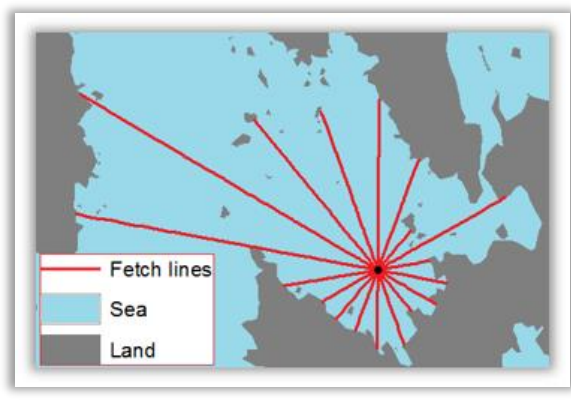

# **Motivating example 3**

**Programming for workflow automation & tailoring**

**A machine learning based cellular automata model of species distribution**

#### **Utilizing multiple functions written in different languages and available in different software packages**

- GNU Octave: language for numerical computations
- NumPy: Python extension that provides support for large, multi-dimensional arrays and matrices
- R: software environment for statistical computing and graphics

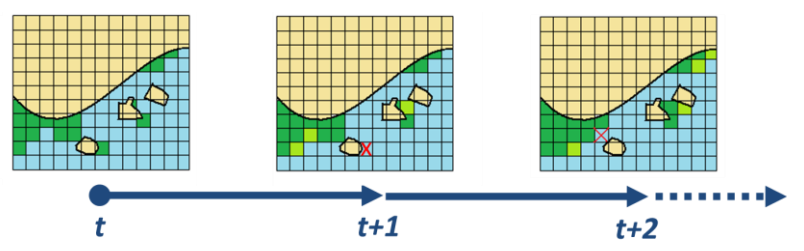

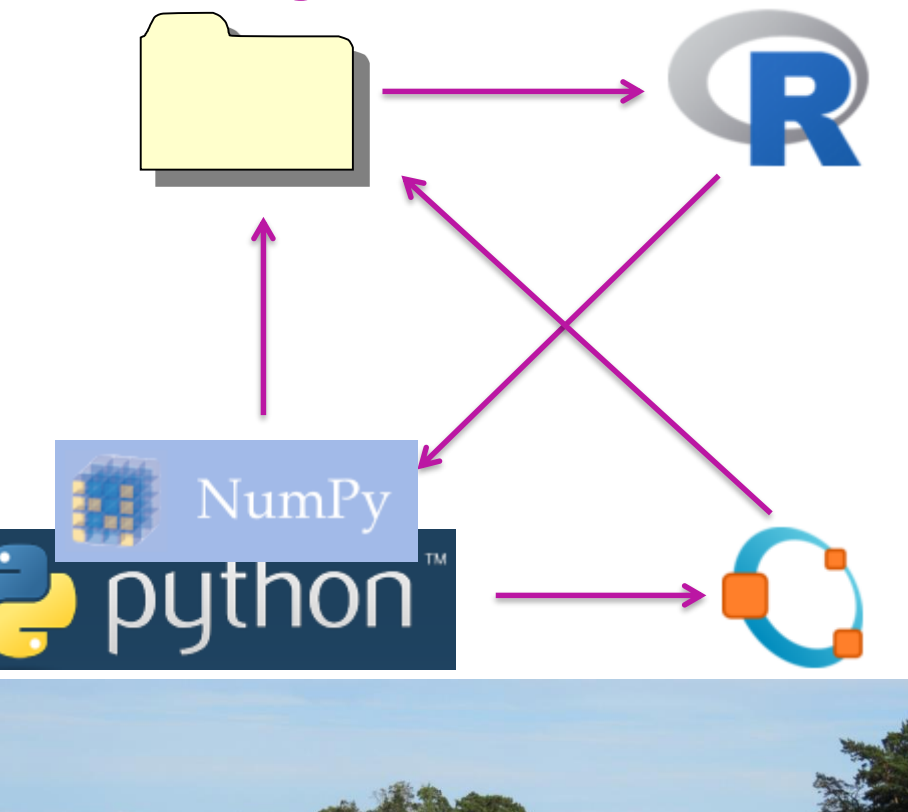

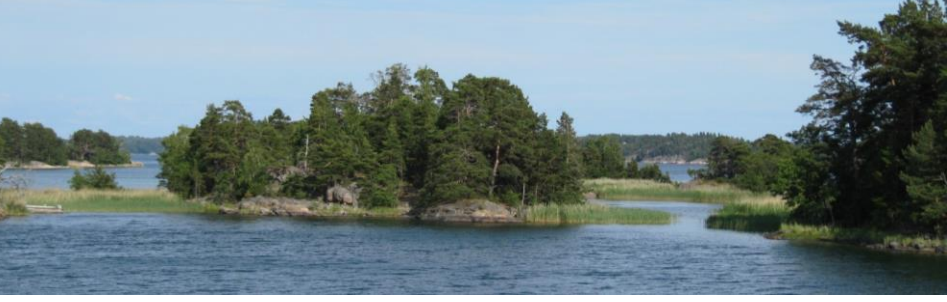

# **What kind of programming?**

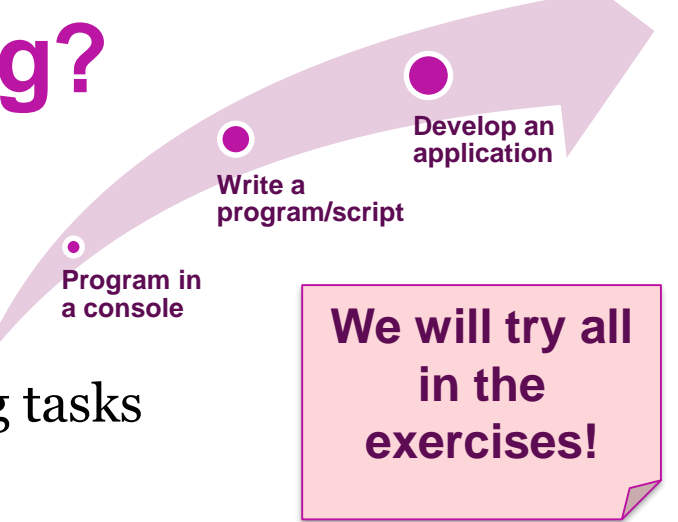

## **Programming directly in a console**

Perform a sequence of processing/computing tasks

## **Writing a program/script**

Run a sequence of processing/computing tasks (a piece of code) frequently, e.g.:

- *Run some models with various input parameters and/or datasets*
- *Run a routine frequently with different datasets*

## **Developing an application software**

Allow interaction with your program/script, e.g.:

- *To avoid editing variables in the code every time you run it*
- *To publish your code and provide an application software*

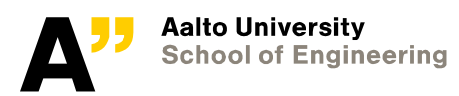

# **What kind of programming?**

#### **Programming directly in a console**

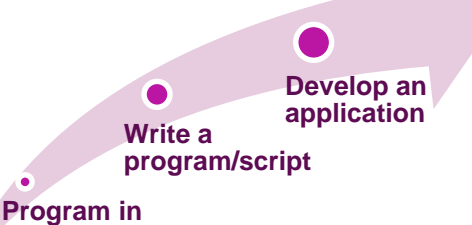

**a console**

#### **Perform a sequence of processing/computing tasks, e.g., with:**

- R, Matlab, Python, Bash (Unix shell, a command-line interpreter)
- $\rightarrow$  Know the language
	- Syntax
	- Data types (Boolean, numeric, string, arrays, spatial data types, etc.)
	- Control flow (conditions, iterations, function calls)

#### **Use software libraries**

- What libraries are available
- Understand the libraries' APIs (application programming interface)
	- *Example: matplotlib histogram function [https://matplotlib.org/api/\\_as\\_gen/matplotlib.pyplot.hist.html#matplotlib.pyplot.hist](https://matplotlib.org/api/_as_gen/matplotlib.pyplot.hist.html#matplotlib.pyplot.hist)*

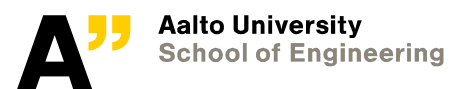

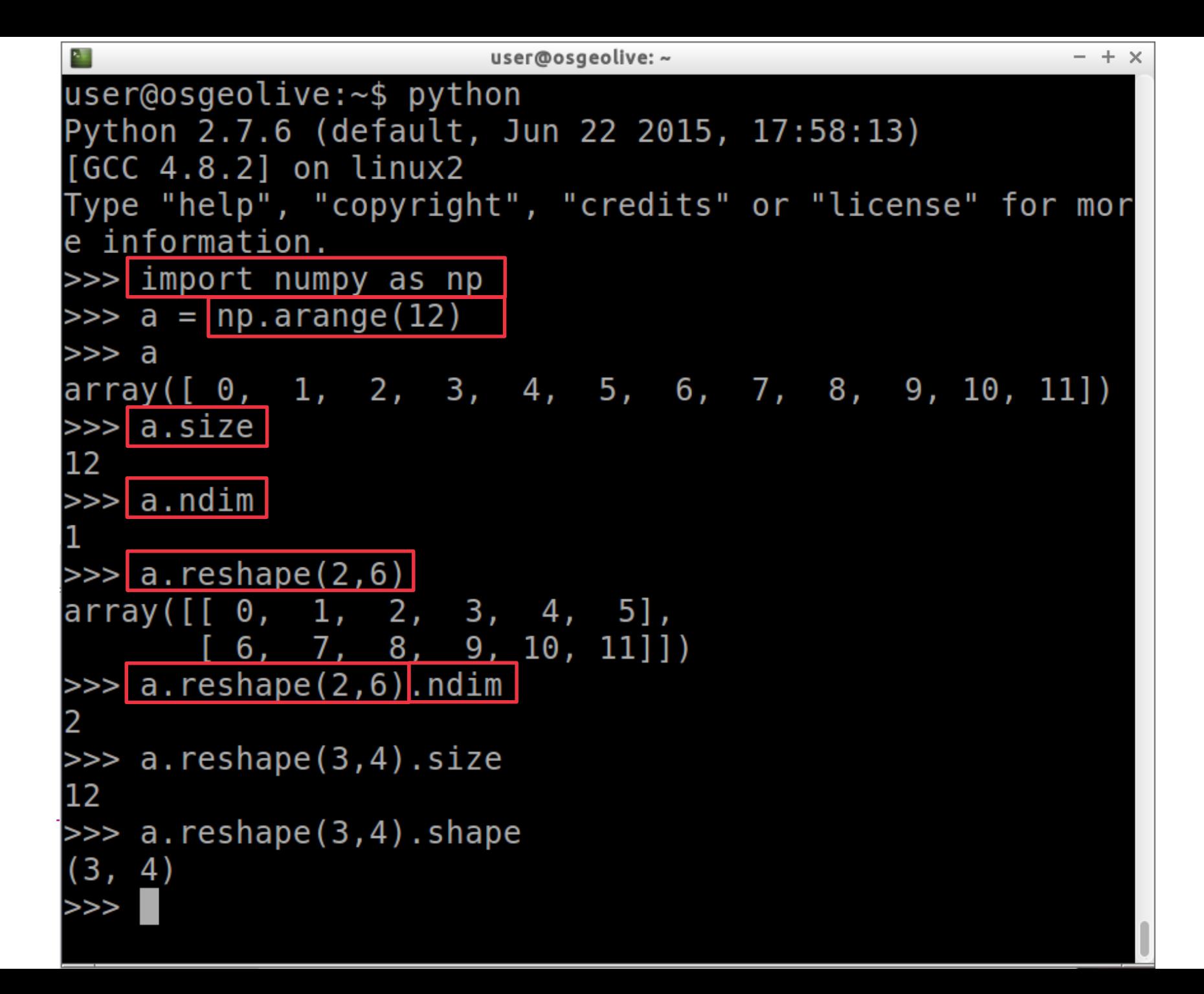

## **What kind of programming? Writing a program/script**

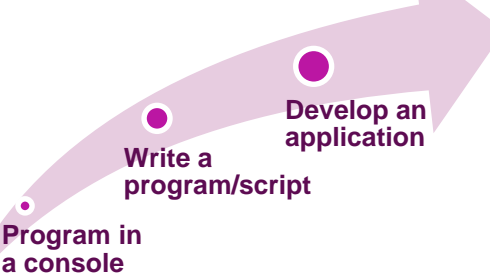

**Run a program consisting of a sequence of processing/computing tasks**

## $\rightarrow$  Know the language

- Compiled (compile & link)
- Interpreted

Read more: [http://www2.hawaii.edu/~takebaya/ics111/process\\_of\\_programming/process\\_of\\_programming.html](http://www2.hawaii.edu/~takebaya/ics111/process_of_programming/process_of_programming.html)

## **→ Structure your code**

- Procedural
- Object-oriented

Read more:<https://www.cs.utah.edu/~germain/PPS/Topics/oop.html>

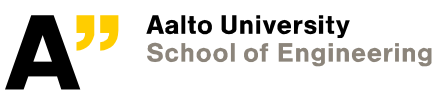

```
a l = 4 #length in meters
a w = 3 #width in meters
a = (create a rectangle with 1&w
     …
     …
     …)
a area = a_1 * a_wa_perimeter = 2 * (a_1 + a_w)b_1 = 5b w = 2b = (create a rectangle with l&w
     …
     …
     …)
b area = b 1 * b w
                                     a 1 = 4b perimeter = 2 * (b l + b w)a w = 3Cleaner code
                                      b<sub>1</sub> = 5Easier to maintainb w = 2Aalto University
           School of Engineering
```

```
def create a rectangle(1, w)rectangle = (create_a_rectangle_with_l&w
                 …
                 …
                 …)
    return rectangle
def area(1, w)a = 1 * wreturn a
def perimeter(l, w)
    p = 2 * (l + w)
* 100
    return p
a = create a rectangle(a l, a w)
a area = area(a_1, a_w)a perimeter = perimeter(a l, a w)
b = create a rectangle(b l, b w)
b area = area(b 1, b w)
b perimeter = perimeter(b l, b w)
```
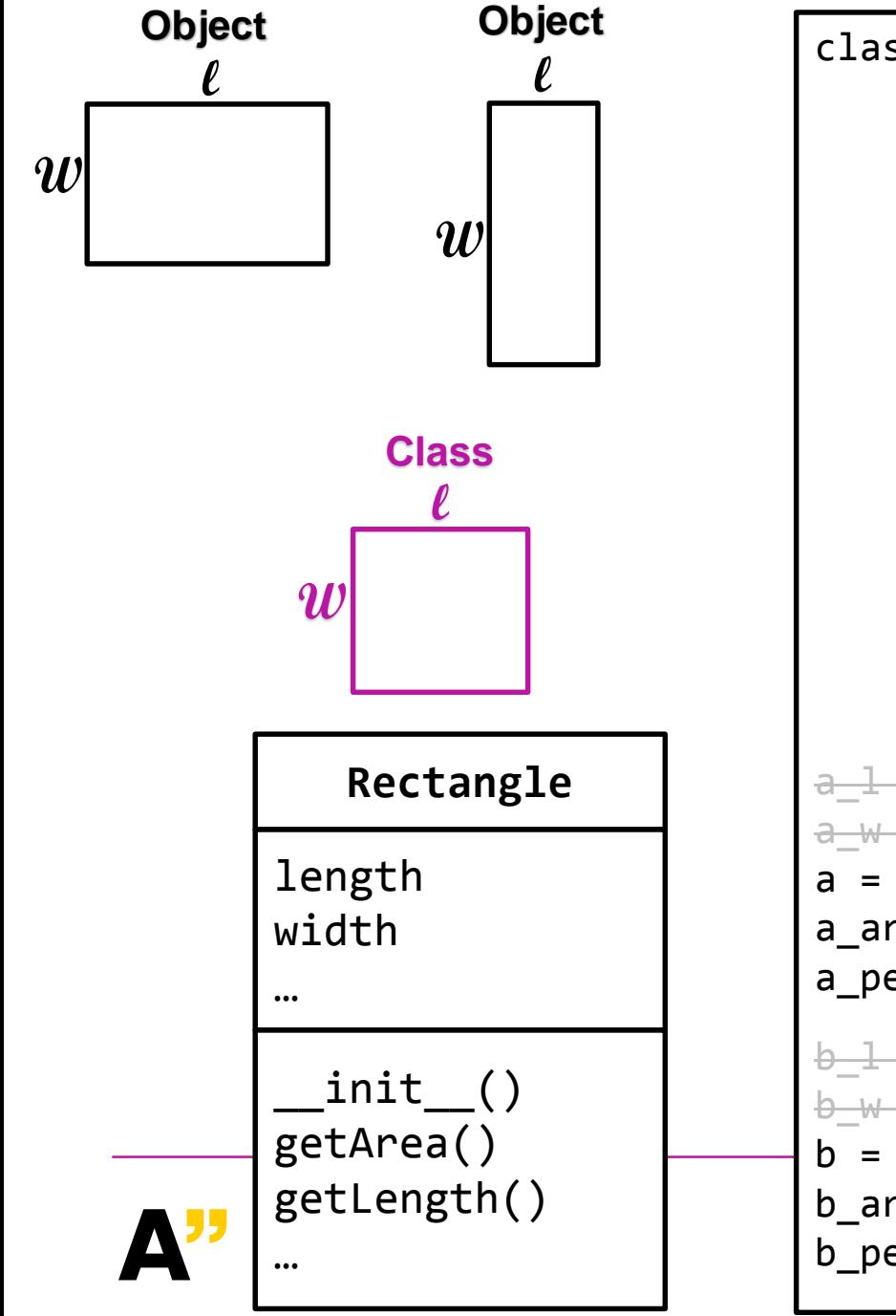

```
class Rectangle:
    def __init__(self, l, w)
        self.length = l
        self. width = w(create a rectangle with l&w .... …)
    def getArea(self)
        a = self.length * self-widthreturn a
    def getPerimeter(self)
        p = 2 * (self.length + self.width)
        return p
a_1 = 4a-w = 3a = Rectangle(4, 3)a area = a.getArea()a perimeter = a.getPerimeter()h = 5b - w = 2b = Rectangle(5, 2)b_area = b.getArea() 
b perimeter = b.getPerimeter()
```
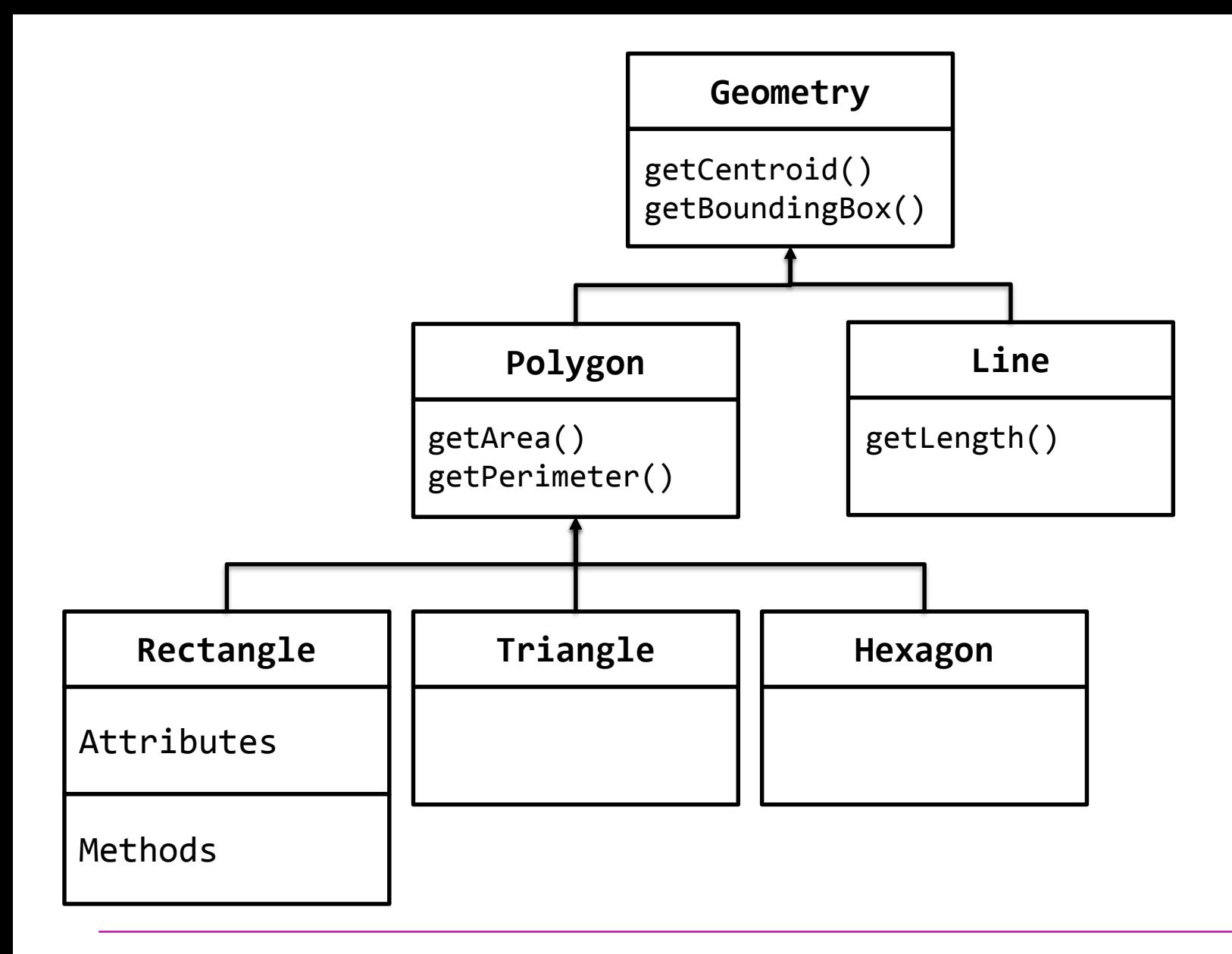

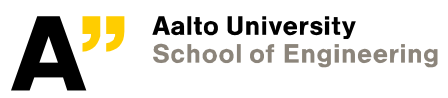

# **Object-oriented programming & Unified Modeling Language (UML)**

#### **Unified Modeling Language (UML)**

"A general-purpose, developmental, modeling language in the field of software engineering, that is intended to provide a standard way to **visualize the design of a system**. "<sup>1</sup>

#### **13 diagrams of two types:**

*Structural UML diagrams, e.g.:*

- **Class diagram**
- Package diagram
- Object diagram

#### *Behavioral UML diagrams, e.g.:*

- Activity diagram
- Sequence diagram
- Use case diagram

#### **More about object-oriented programming and UML:**

<https://www.ibm.com/developerworks/rational/library/content/RationalEdge/sep04/bell/index.html> <https://docs.oracle.com/javase/tutorial/java/concepts/>

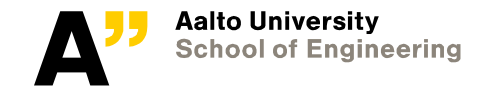

# **What kind of programming?**

**Developing an application software**

#### **Program in a console Write a program/script Develop an application**

## **Allow user interaction with the application!**

- Command-line or GUI
- Stand-alone or extension
- Desktop or web

## **Software engineering and system development**

- Analysis and design, architecture, prototyping
- Evaluation, usability engineering
- Human–computer interaction
- $\rightarrow$  More in the following lectures!

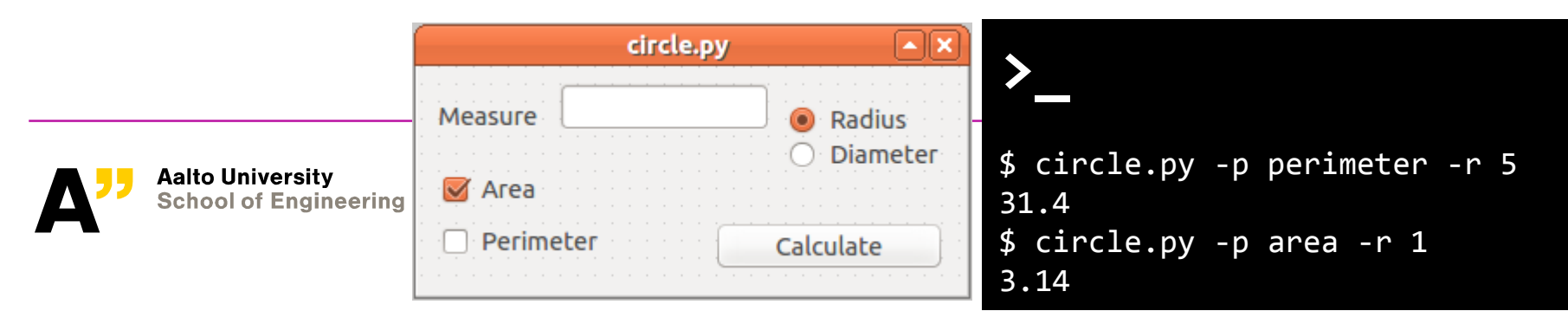

## **Terms**

**Variable Data type Control flow Subroutine, function Software library, module Class and objects Attributes Methods, parameters Events and listeners**

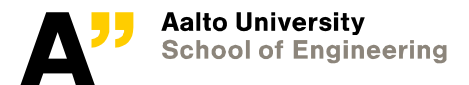

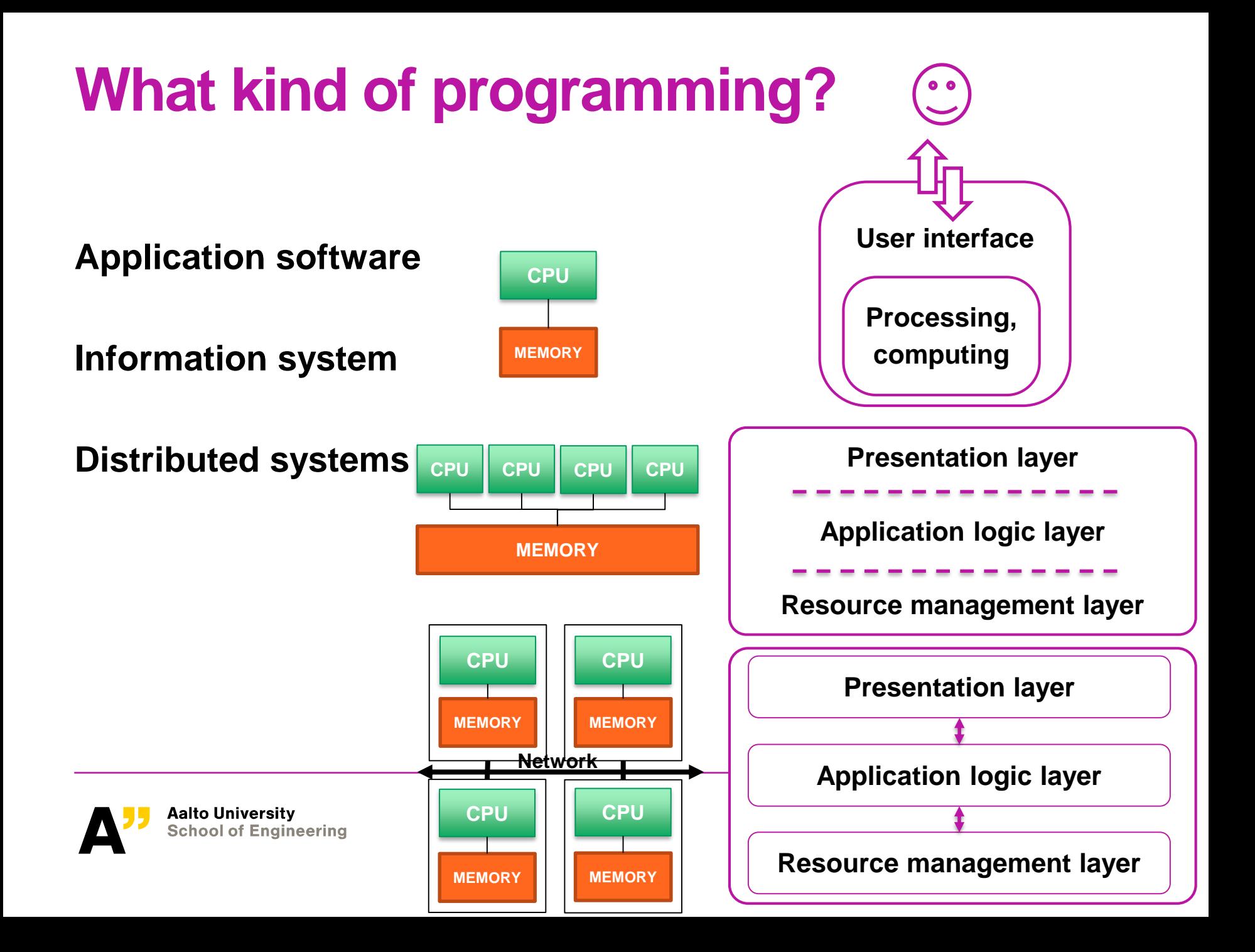

[Image source: https://www.docker.com/what-container](https://www.docker.com/what-container) (2018)

# **Tools**

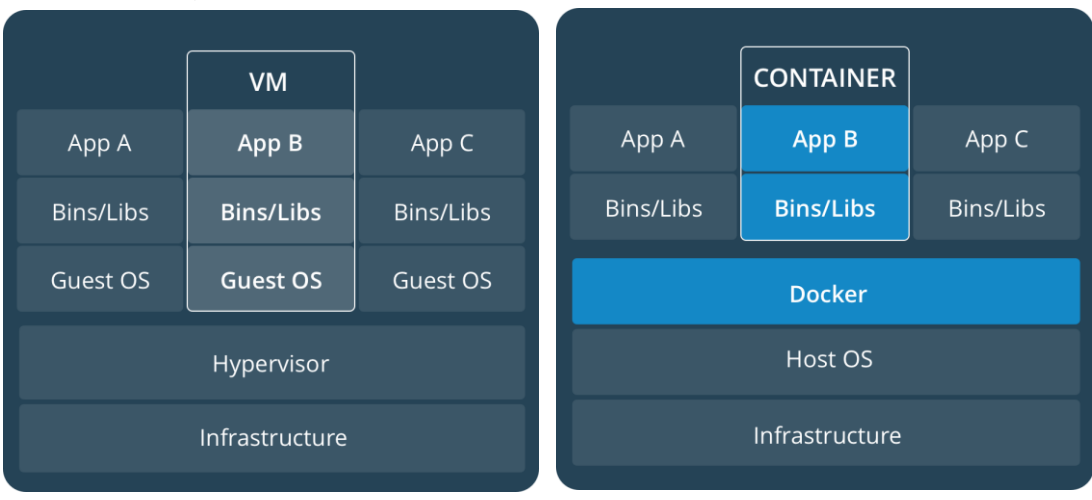

#### **Virtual machines<sup>1</sup>**

- Host  $OS$  the operating system of the physical computer<sup>1</sup>
- Guest  $OS$  the operating system running inside the virtual machine<sup>1</sup>
- VM the environment that the hypervisor creates for the guest  $OS<sup>1</sup>$

### **Containers<sup>2</sup>**

"A container image is a lightweight, stand-alone, executable package of a piece of software that includes everything needed to run it: code, runtime, system tools, system libraries, settings"<sup>2</sup>

#### **Notebooks – CSC: https://notebooks.csc.fi/#/**

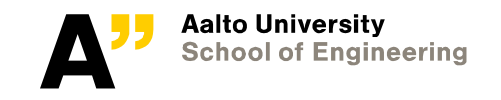

8.1.2019 Anas Altartouri 25

<sup>1</sup> <https://www.virtualbox.org/manual/ch02.html>

<sup>2</sup> <https://www.docker.com/what-container>

# **Tools**

## **"Why is virtualization important?**

- Running multiple operating systems simultaneously
- Easier software installations
- Testing and disaster recovery
- Infrastructure consolidation"<sup>1</sup>

## **Run the VM**

- Locally
- On the cloud

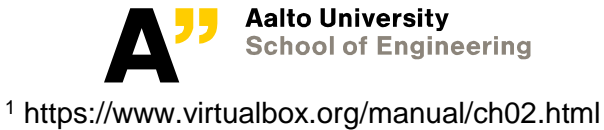

# **Tools**

### **A VM example:**

• OSGeo-Live – "A self-contained bootable DVD, USB thumb drive or Virtual Machine based on Lubuntu, that allows trying a wide variety of open source geospatial software without installing anything."<sup>1</sup>

### **A Notebook example:**

• Jupyter – "The Jupyter Notebook is an open-source web application that allows you to create and share documents that contain live code, equations, visualizations and narrative text."<sup>2</sup>

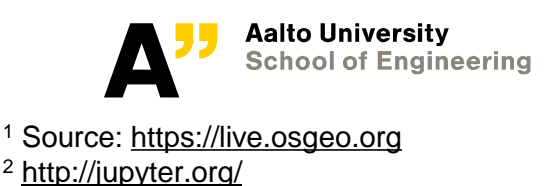

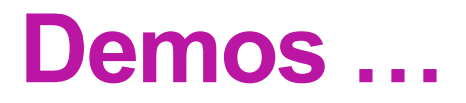

**Scripting in a console … A command-line program … A desktop extension … A web application … CSC notebooks … Virtual machines …** Locally …

On the cloud (CSC's cPouta cloud service) …

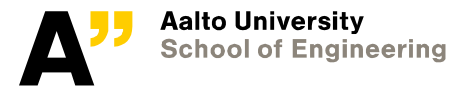

## **Exercise**

#### **Reading material**

- 1. Sommerville, I. (2015). Software Engineering (10<sup>th</sup> edition). Pearson. Read Chapter 1: **Introduction**, available from: [https://www.dropbox.com/s/b8u3j74fkigb5vd/Ch01%20Introduction.pdf?dl=0](https://www.dropbox.com/s/b8u3j74fkigb5vd/Ch01 Introduction.pdf?dl=0)
- 2. Alonso, G., Casati, F., Kuno, H., Machiraju, V. (2003). *Web services: Concepts, Architectures and Applications*. Springer, Berlin, 354 p. Read Chapter 1: **Distributed Information Systems**, available from the course web page.

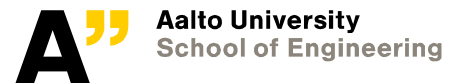

# **Exercise**

#### **Questions**

- 1. Indicate the three layers of an information system and describe the role of each layer in the system.
- 2. Find a software library from your field. Explore:
	- *What purpose the library serves..*
	- *What language in which it is written..*
	- *Whether bindings are available for the library in other languages.*

Find a function that the library provides. Explore:

- *What the function does..*
- *What arguments (parameters) it requires..*
- *What result it returns.*

#### **You are not required to submit any report for this exercise!**

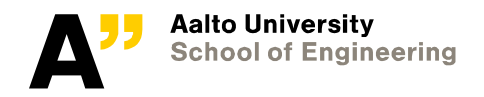